# **The response of the feedback control system[1-5]**

#### **References:**

1. Coughanowr D., LeBlanc S., 2009, Process Systems Analysis and Control, McGraw-Hill ISBN: 978-007 339 7894

2. Bequette B.W., 2008, Process Control Modelling; Design and Simulation, Prentice-Hall, ISBN: 013-353640-8

3. Seborg D.E., Mellichamp D. A., Edgar T.F, Doyle F.J., 2011, Process Dynamics and Control, John Wiley and Sons ISBN: 978-0-470-64610-6

4. Seborg D.E., Mellichamp D. A., Edgar T.F, Doyle F.J., CEVIRENLER: Tapan N.A., Erdoğan S. 3. baskıdan çeviriden 1.basım, 2012, Proses Dinamiği ve Kontrolu, Nobel Akademik Yayıncılık ISBN: 978-605-133-298-7

5. Alpbaz M., Hapoğlu H., Akay B., 2012, Proses Kontrol, Gazi Kitabevi Tic. Ltd. Şti. Ankara, ISBN:978-605-5543-64-8

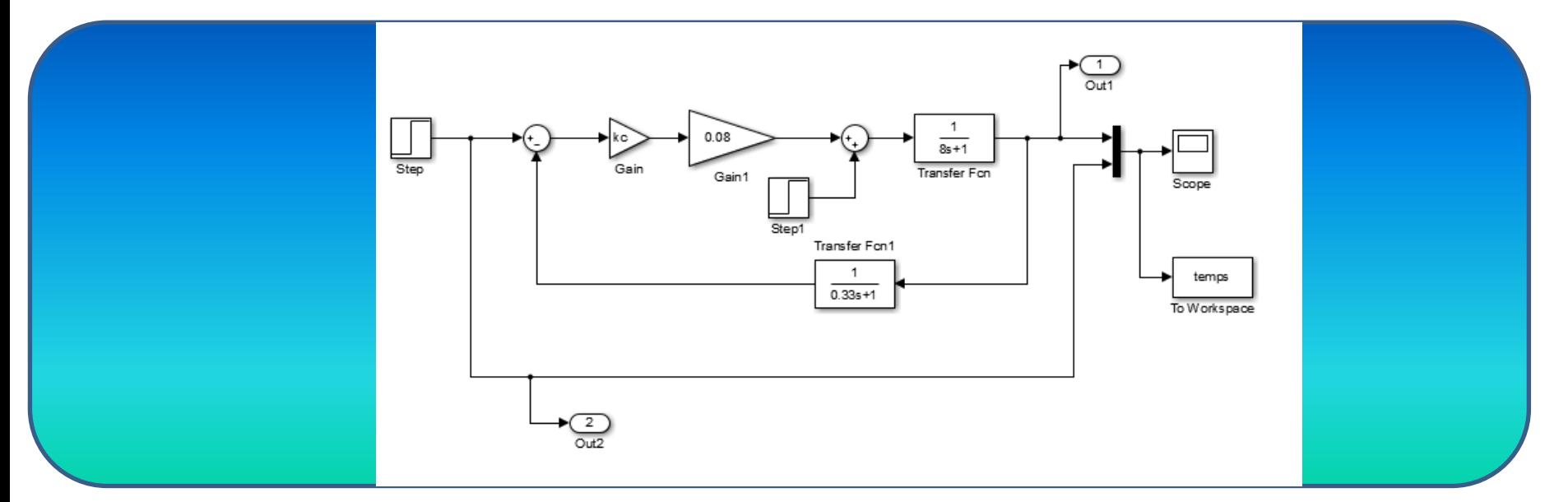

The control system for stirred-tank heater in Simulink

```
The script file for execution of Simulink model for different Kc values is given below:
clear all
clc
kcplot(3,1)=0.0;offset(3,1)=0.0;
for i=1:3 z=[50,150,200];
  kczz(1,i);[t, x, y] = sim('example12_1', 15);plot(t,y(:,1)) hold on
  [norow,nocol]=size(y);offset(i,1)=y(norow,2)-y(norow,1);
  kcplot(i,1)=kc;end
grid
title('Temp vstime for kc=50,150,200');
hold off
figure;
plot(kcplot,offset);
title('Offset vs kc');
```
### The output variable to be controlled: **controlled variable** The input variable that controls the output : **manipulated variable**

The example given in this part is feedback control . For the servo problem, the following figures are obtained using the Simulink model and the script file:

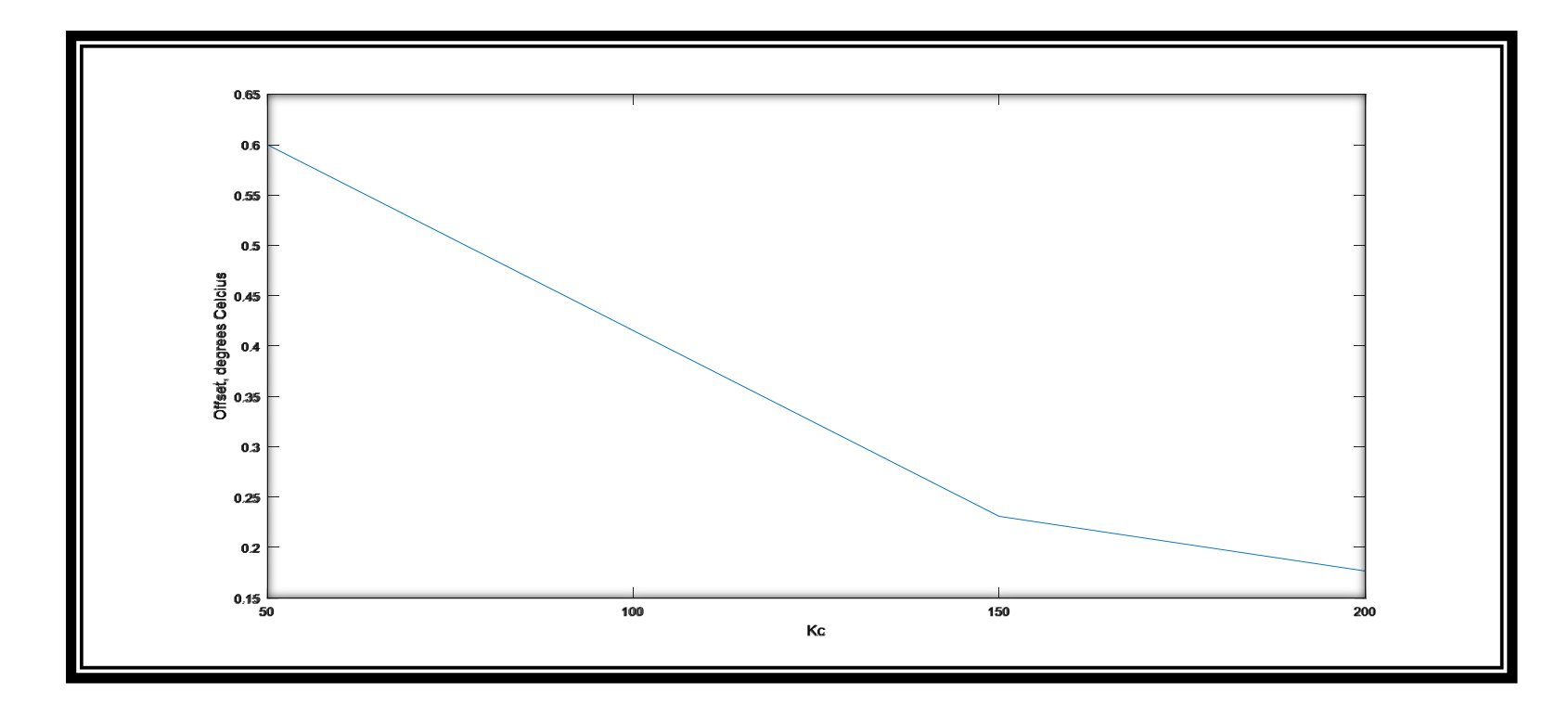

## The response of a closed-loop proportional control system by using a Simulink model and a MATLAB m-file

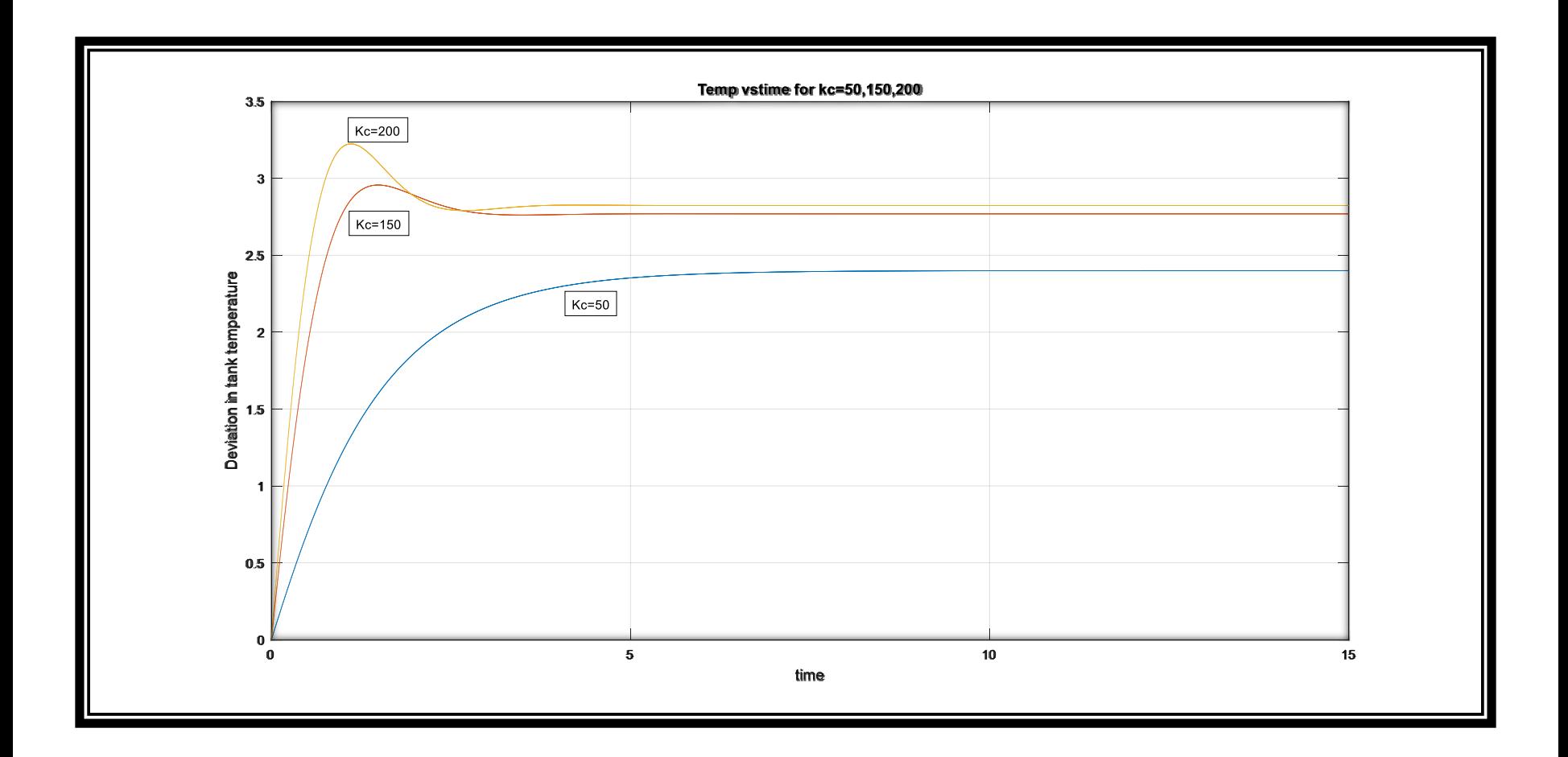

For the regulatory problem, the following figures are obtained using the Simulink model and the script file:

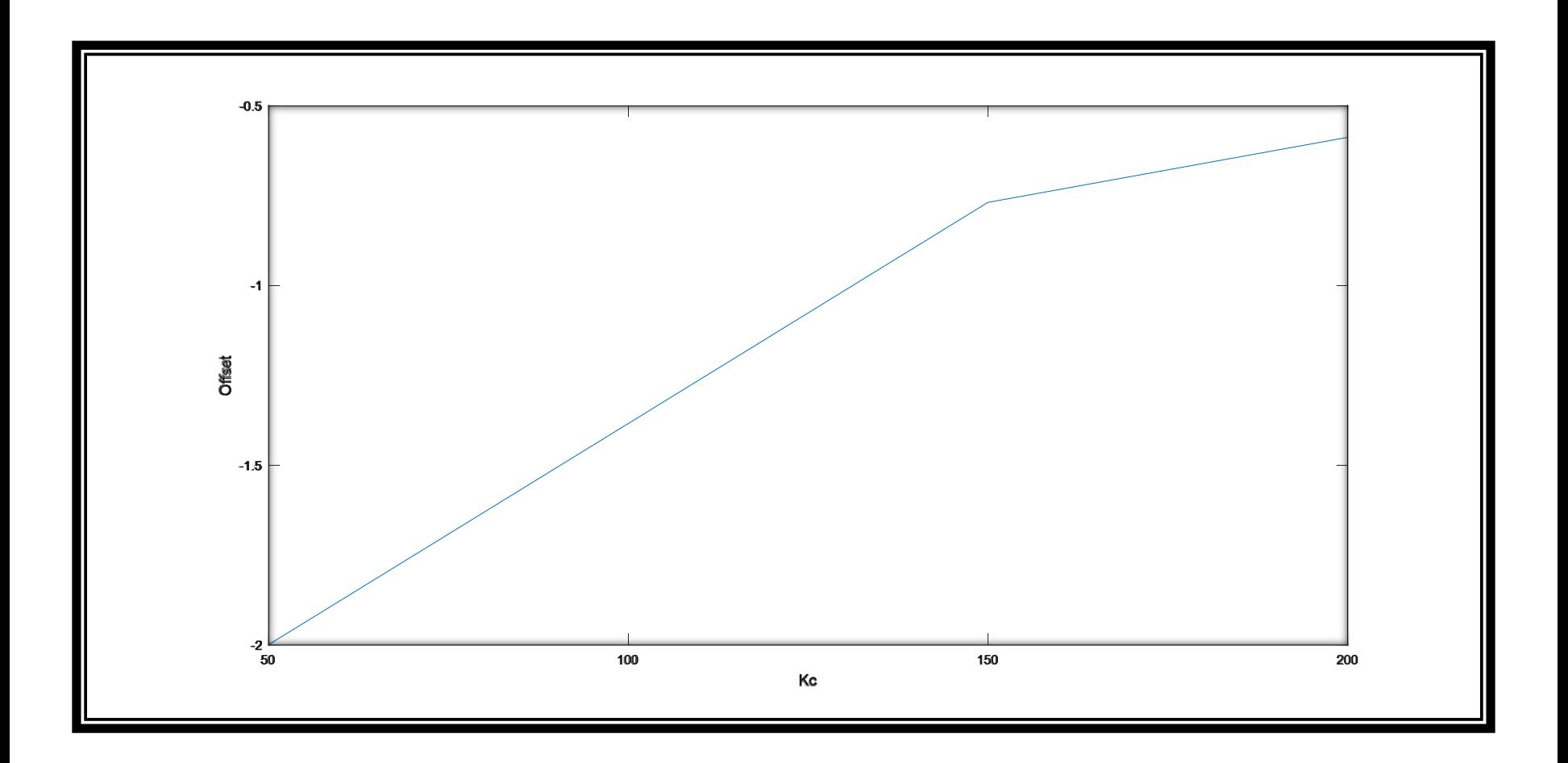

# **the response of a closed-loop proportional control system for the step change in the inlet temperature**

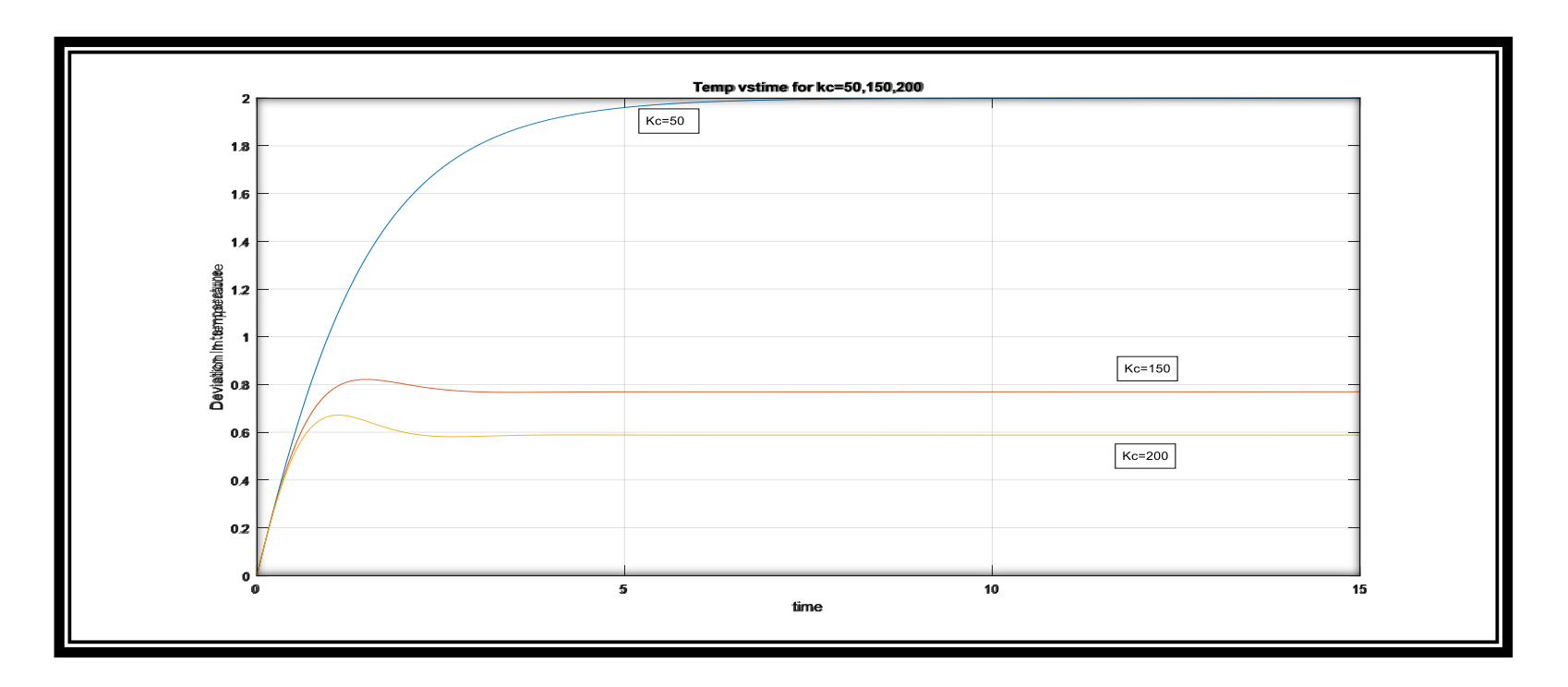

**For the servo problem:** As Kc  $\hat{\tau}$ , deviation in tank temperature  $\hat{\tau}$ , but the offset  $\downarrow$ 

**For the regulatory problem:** As Kc  $\hat{\tau}$ , deviation in tank temperature  $\hat{\tau}$ , but the absolute value of the offset  $\angle$